## Shellcode

Copyright © 2022 by Wenliang Du, All rights reserved. Personal uses are granted. Use of these problems in a class is granted only if the author's book is adopted as a textbook of the class. All other uses must seek consent from the author.

- S9.1. The essence of a shellcode (32-bit) is to prepare four registers, eax, ebx, ecx, and edx, before invoking the execve() system call. Please describe what values these four registers should contain.
- S9.2. In the stack-based approach, we need to store command string in the memory, and then save the string's address in ebx. Please write a code snippet (32-bit) to store the string "aaaabbbbccccdddd" in the memory, and then save its address to ebx.
- S9.3. In the stack-based approach, we need to store the argument array  $\arg \arg \iint$  in the memory, and then store the array's address in  $e$ cx. Please write a code snippet (32-bit) to construct the following  $\arg(y)$  array in the memory, and then assign its address to ecx.

```
argv[0] = 0x11111111argv[1] = 0x22222222argv[2] = 0x333333333argv[3] = 0x00000000
```
- S9.4. Compared to the stack approach, what is the main difference of the code segment approach in writing shellcode?
- S9.5. The following shellcode is incomplete. You need to replace all the  $\star$ 's with actual numbers. Please also add a brief comment to each line marked by a circled number to explain its purposes. You cannot just describe the meaning of each instruction (such as saying "pop eax" is to take out a value from the stack and store it to eax). You need to explain its purpose, i.e., why the instruction is needed there.

```
section .text
  global _start
     _start:
         BITS 32
         jmp short two
     one:
         pop ebx 0
          xor eax, eax
         mov [ebx+x], al \oslashmov [ebx + x], ebx 3
          mov [ebx+x], eax \qquad \qquad \textcircled{4}<br>lea ecx. [ebx+x] \qquad \qquad \textcircled{5}lea ecx, [ebx+x]xor edx, edx
          mov al, 0x0b
          int 0x80
      two:
          call one
          db '/bin/shabcde' \qquad \qquad \circledast
```
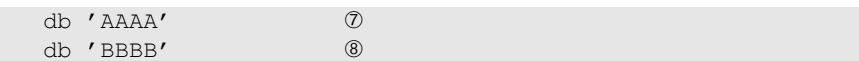

S9.6. Please replace the question marks in the following 32-bit shellcode with concrete numbers. Please also briefly explain how you get the numbers.

```
section .text
 global _start
   _start:
       BITS 32
       jmp short two
   one:
       pop ebx
       xor eax, eax
       mov [ebx+?], al
       mov [ebx+?], ebx
       mov [ebx+?], eax
       lea ecx, [ebx+?]
       xor edx, edx
       mov al, 0x0b
       int 0x80
    two:
       call one
       db 'AAAA'
       db 'BBBB'
       db '/bin/sh*'
```
S9.7. The following shellcode is incomplete. Its goal is to execute the following command: "/bin/rm  $-rf \star$ " (without the quotations). Part of the code is given, with some helpful information. Please complete this code. Your code should be well commented or you will lost points.

```
_start:
   jmp short two
one:
    ... add code here ...
   mov al, 0x0b ; invoke execve() system call
   int 0x80
two:
   call one
   db 'abcd/bin/rmab-rf****'
   db 'AAAABBBBCCCCDDDDEEEEFFFFGGGG'
```
- S9.8. Why does shellcode in general not allow zeros in the code?
- S9.9. Please list three typical solutions to get rid of zeros in shellcode.
- S9.10. We would like to store a string "ab" on the stack, but we are not allowed to include any zero in the code (the end of the string has a binary zero). (1) Please complete the code for a little endian machine. (2) Please complete the code for a big endian machine.

```
mov ecx, "ab**"
... (missing code) ...
push ecx
```
## S9.11.  $\star$

Please store 0xAA00BB00 in the eax register. You cannot have any binary zero in the final machine code.